## Exercice de symétrie : Créer l'autre moitié du bateau Colorier les cases à droite pour obtenir une image miroir

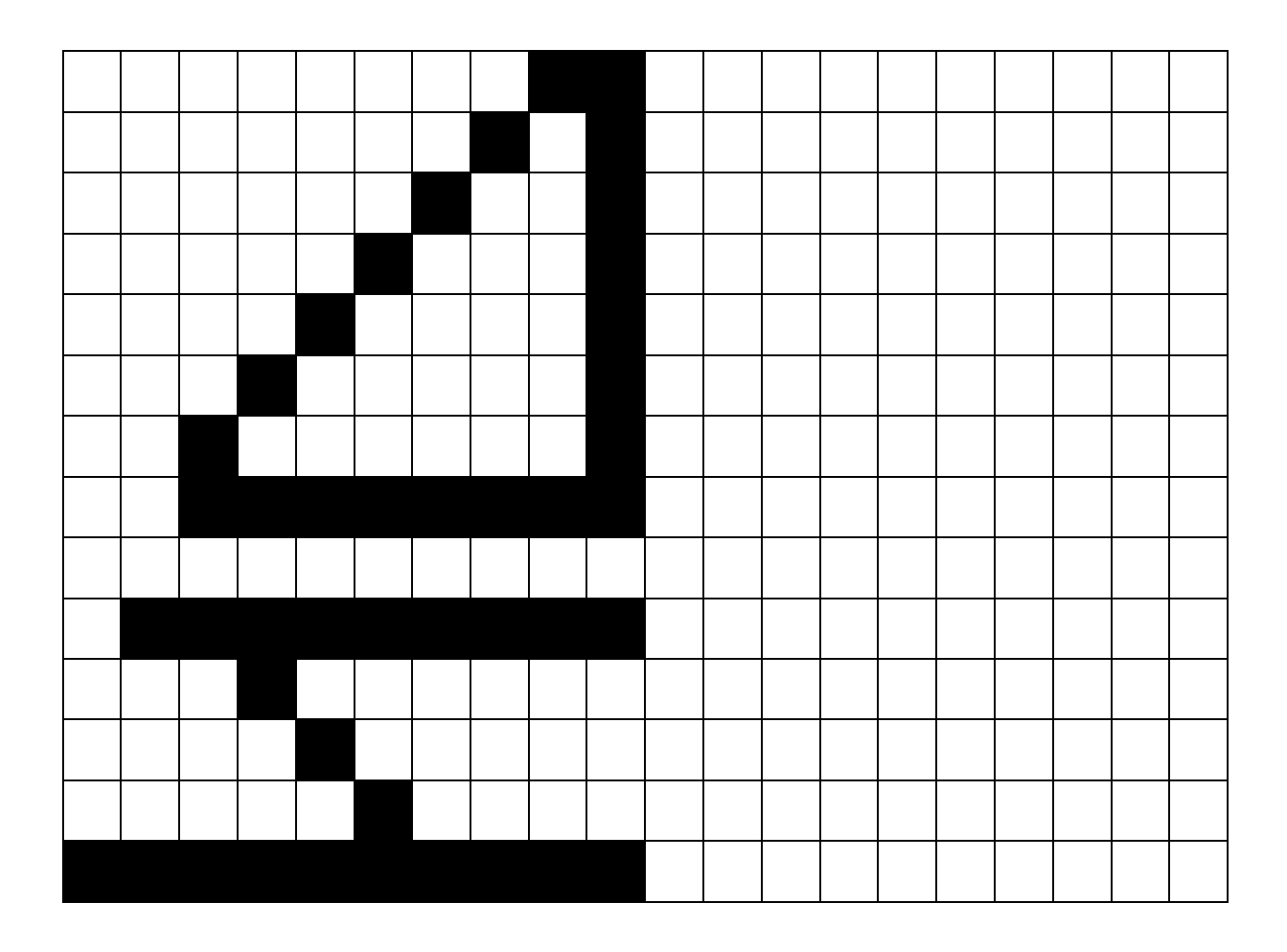

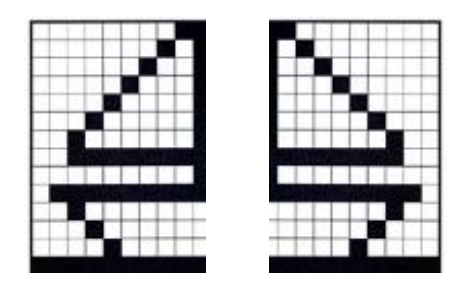

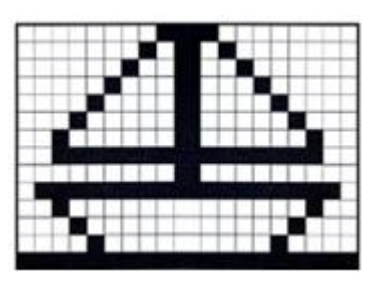